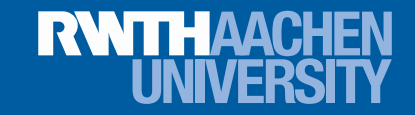

Forschungsdaten in Ingenieurwissenschaften am Beispiel des Instituts für Wasserbau und Wasserwirtschaft

Matthias Kufeld

Institut für Wasserbau und Wasserwirtschaft (IWW), RWTH Aachen University

Miroslaw Mainusch Hochschulbibliothek, RWTH Aachen University

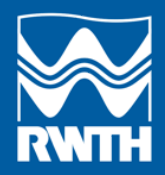

## Einführung

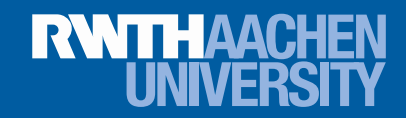

- Welche Daten fallen im Laufe eines Projekts an?
- Wie lassen sich diese Daten für Recherche und Archivierung aufbereiten?

Einführung

Project Repository

Forschung am IWW

**Datenprofil** 

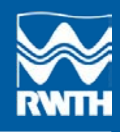

## DFG-Projekt: ProjectRepository

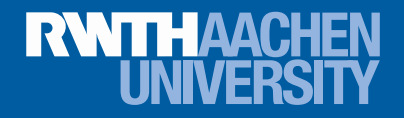

**Ein pandisziplinäres Repository für Forschungsprojekte als Komponente einer niederschwelligen, webbasierten Kooperationsinfrastruktur**

Kooperation an der RWTH zwischen Rechenzentrum, Hochschulbibliothek und drei Pilotpartnern

- Lehrstuhl und Institut für Pathologie,
- Lehr- und Forschungsgebiet Stadtbaugeschichte und
- Lehrstuhl und Institut für Wasserbau und Wasserwirtschaft

Einführung Project Repository

Forschung am IWW

**Datenprofil** 

## DFG-Projekt: ProjectRepository

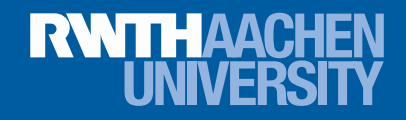

### **Projektziel "Virtuelle Forschungsumgebung"**

IT-Unterstützung für die Kooperation in der Forschung insbesondere Artefaktspeicherung sowie formale und inhaltliche Erschließung

### **Projektkonzeption**

- 1. Niederschwellige Konzeption für Masseneinsatz, basierend auf der Aachener Lehr- und Lernplattform L2P (SharePoint-basiert)
- 2. Pandisziplinäre Ausrichtung ermöglicht Nutzung unabhängig von der Fachrichtung

Informationen/Daten unterstützen selbstbestimmende Forschung

3. Abgestufte Vernetzungsmechanismen zur Verbreitung von

Einführung

Project Repository Forschung am IWW **Datenprofil** 

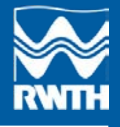

Zusammenfassung

4. Professionelle Komponenten/Support/Skalierbarkeit

## Institut für Wasserbau und Wasserwirtschaft

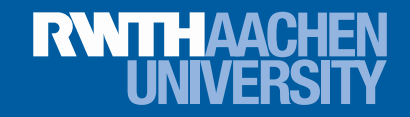

- 2 Abteilungen (Versuchshalle und Lehrstuhl)
- 2 Oberingenieure
- 17 wissenschaftliche Mitarbeiter
- 12 nicht-wissenschaftliche Mitarbeiter
- über 30 studentische Hilfskräfte und Auszubildende
- über 20 laufende Forschungsprojekte
- mehr als 30 Veröffentlichungen / Jahr
- Jahresumsatz über 1.000.000 € (Drittmittel)

**Einführung** Project Repository Forschung am IWW **Datenprofil** 

## Arbeitsfelder am IWW

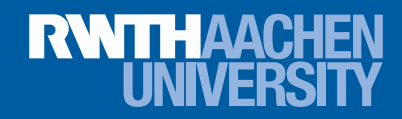

- 1.) Hochwasserrisikomanagement und Klimafolgen
- 2.) Sicherheit wasserbaulicher Anlagen
- 3.) Grundwasserdynamik
- 4.) Sedimenttransport und Morphodynamik

#### Weitere:

- 5.) Verkehrswasserbau
- 6.) Küsteningenieurwesen
- 7.) Gewässergüte
- 8.) Wasserkraft
- 9.) Biomasse Produktion / Bewässerungsstrategien

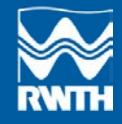

Einführung Project Repository Forschung am IWW **Datenprofil** 

## Daten im Ablauf eines Forschungsprojekts

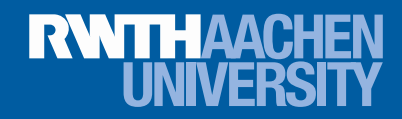

### **Grundlagen**

- Literatur
- Geodaten

#### Modell

- Source Code
- Randbedigungen

#### Ergebnisse

- Model-Output
- Auswertungen
- Berichte / Veröffentlichungen

### Einführung

Project Repository

Forschung am IWW

**Datenprofil** 

Zusammenfassung

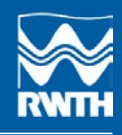

## Daten im Ablauf eines Forschungsprojekts

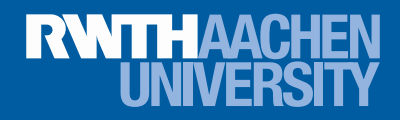

#### **Grundlagen** • Literatur • Geodaten Modell • Source Code • Randbedigungen Ergebnisse • Model-Output • Auswertungen • Berichte / Veröffentlichungen

### Bsp. Modellversuch

Einführung Project Repository Forschung am IWW **Datenprofil** 

Zusammenfassung

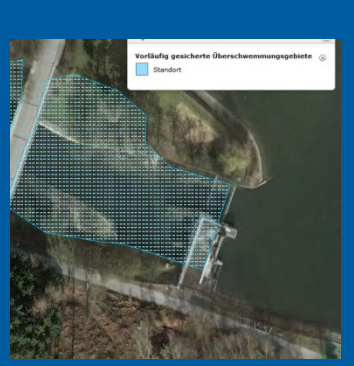

Geodaten, Vermessungen

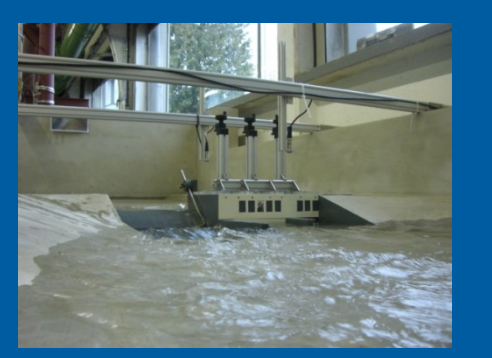

Physikalisches Modell Messungen

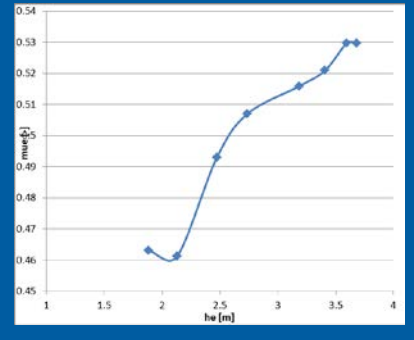

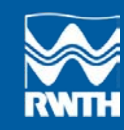

## Daten im Ablauf eines Forschungsprojekts

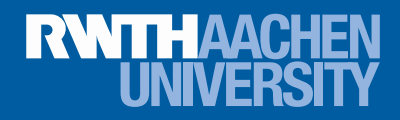

#### **Grundlagen**

• Literatur

**Einführung** 

**Datenprofil** 

Project Repository

Forschung am IWW

Zusammenfassung

• Geodaten

#### Modell

- Source Code
- Randbedigungen

### Ergebnisse

- Model-Output
- Auswertungen
- Berichte / Veröffentlichungen

### Bsp. Numerische Untersuchung Hochwasserschäden

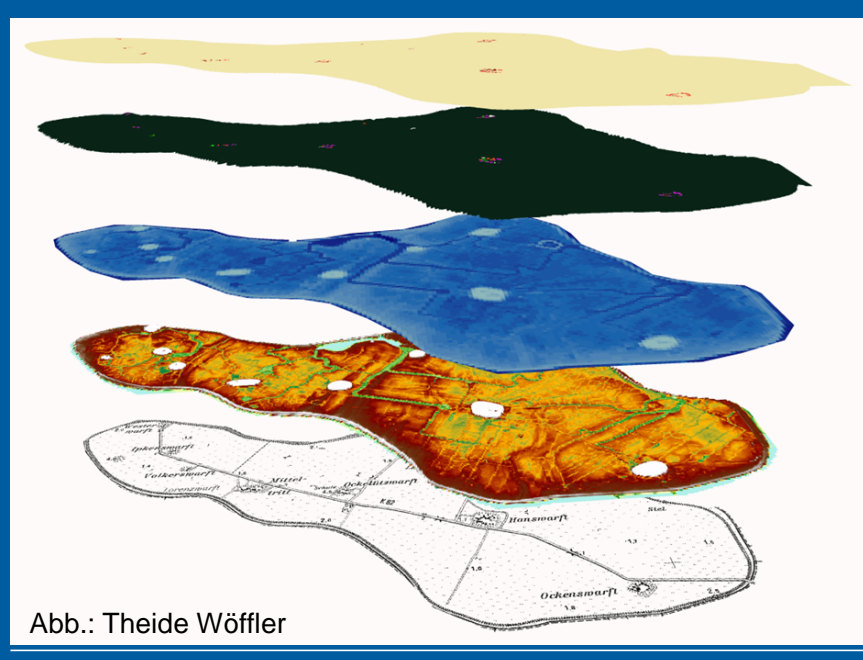

**Aggregierte** Landnutzungskategorien

**Numerische** Überflutungssimulation

ATKIS-Daten; ALK-Daten: DGM1

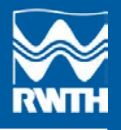

## Was für Daten? (Datenart)

## Geodaten

• Karten: jpg, tif (1GB)

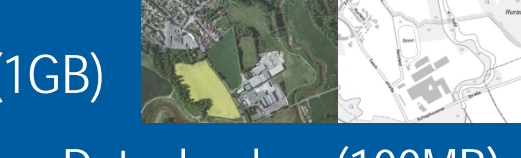

- Vektordaten: shp, Datenbanken (100MB)
- Höhenmodelle: ASCII, TIN (10GB)

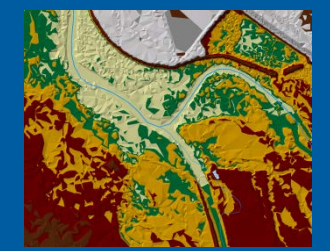

## **Modelldaten**

**Berichte** 

• Topographie, Randbedingungen etc: ASCII (10MB)

### Einführung

Project Repository

Forschung am IWW

**Datenprofil** 

Zusammenfassung

• Literatur, Vorlagen, Texte (10MB)

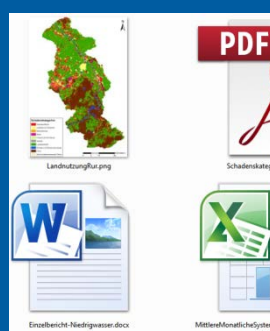

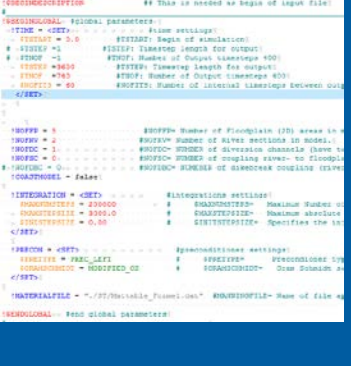

**RWTHAACHED** 

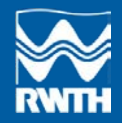

## Datenquellen und Nutzungsrechte

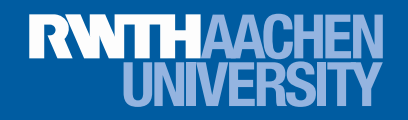

• Klärung des Datenbedarfs, Datenbeschaffung

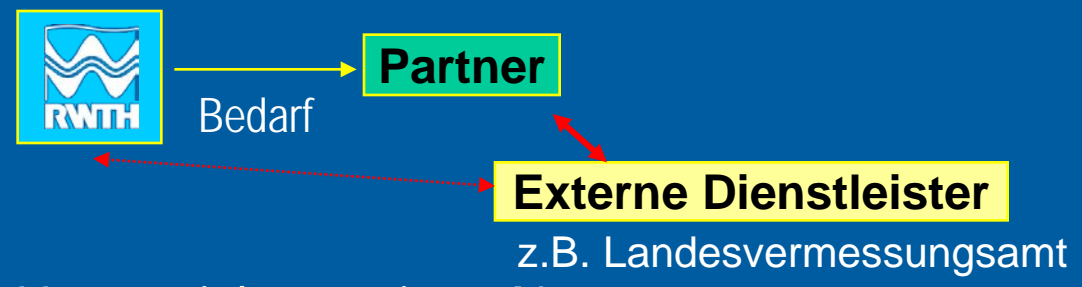

• Unterzeichung eines Nutzungsvertrages

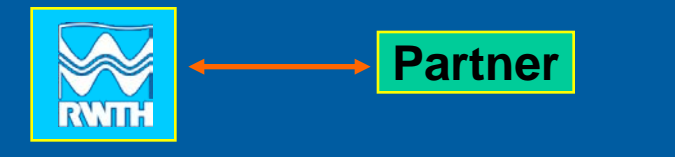

• Datenbereitstellung: Übersendung Speichermedien, ftp-Server, email

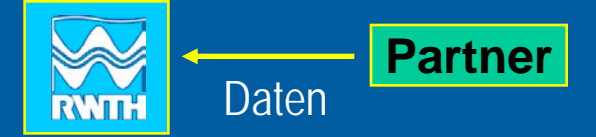

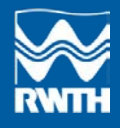

DINI AG 25.03.2013 | IWW | RWTH Aachen | Dipl.-Ing. Matthias Kufeld| 11

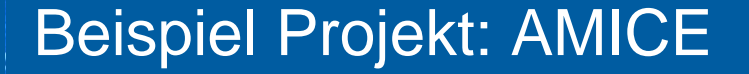

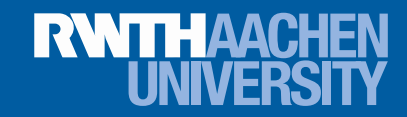

# **A**daptation of the **M**euse to the **I**mpacts of **C**limate **E**volutions

**17 Partner** Einzugsgebiet der Maas

Einführung

Project Repository

Forschung am IWW

**Datenprofil** 

Zusammenfassung

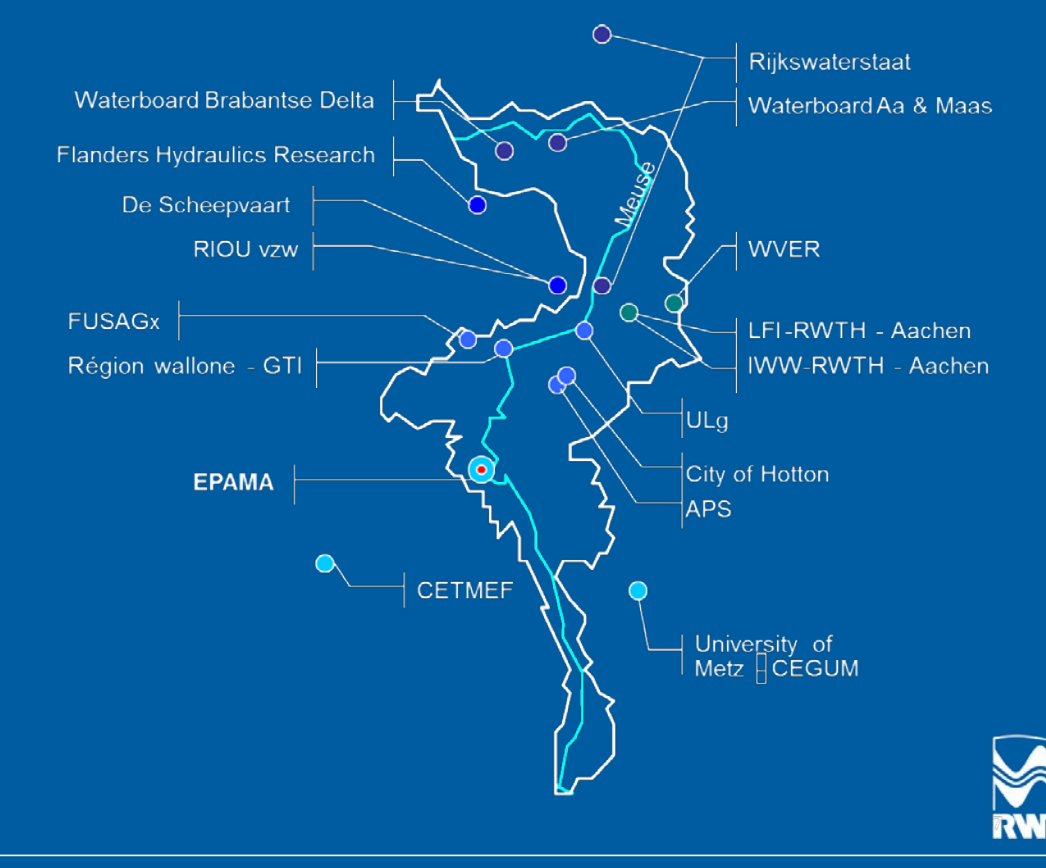

#### **RWTHAACH** Wie lassen sich diese Daten für Recherche und Archivierung aufbereiten?

Geodaten: Metadaten-Standards

"Metadaten sind Informationen, die Geodaten oder Geodatendienste beschreiben und es ermöglichen, Geodaten und Geodatendienste zu ermitteln, in Verzeichnisse aufzunehmen und zu nutzen"

(Gesetz über den Zugang zu digitalen Geodaten (Geodatenzugangsgesetz - GeoZG) - Abschnitt 2 § 3)

Bestrebungen auf internationaler Ebene zur Normung von Metadatenschemata und Implementierung standardisierter Inhaltsbeschreibung:

Einführung Project Repository Forschung am IWW

**Datenprofil** 

Zusammenfassung

− **Content Standard for Digital Geospatial Metadata (CSDGM)** − **ISO 19115** − **INSPIRE-Schema**

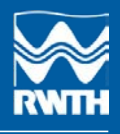

#### **RWTHAACH** Wie lassen sich diese Daten für **LINIVE** Recherche und Archivierung aufbereiten?

**INSPIRE (Infrastructure for Spatial Information in Europe)**

EU-Richtlinie zur Schaffung einheitlicher Geodateninfrastruktur Zielt auf die grenzübergreifende Nutzung von Geodaten in Europa für die Zwecke der gemeinschaftlichen Umweltpolitik sowie anderer Maßnahmen oder Tätigkeiten, die Auswirkungen auf die Umwelt haben.

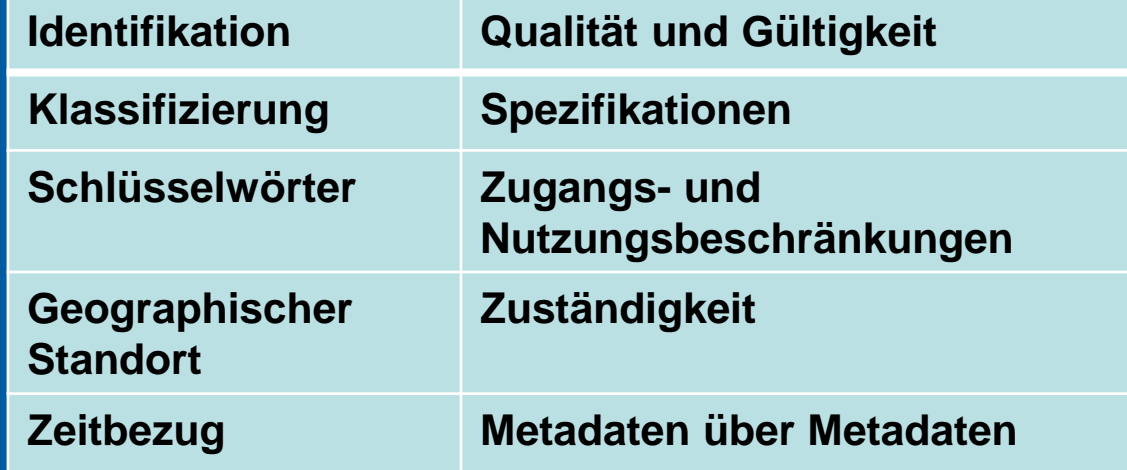

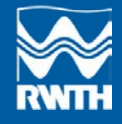

Einführung Project Repository Forschung am IWW **Datenprofil** 

#### **RWTHAACHEI** Wie lassen sich diese Daten für **UNIV** Recherche und Archivierung aufbereiten?

#### Geodaten: Metadaten-Nutzen

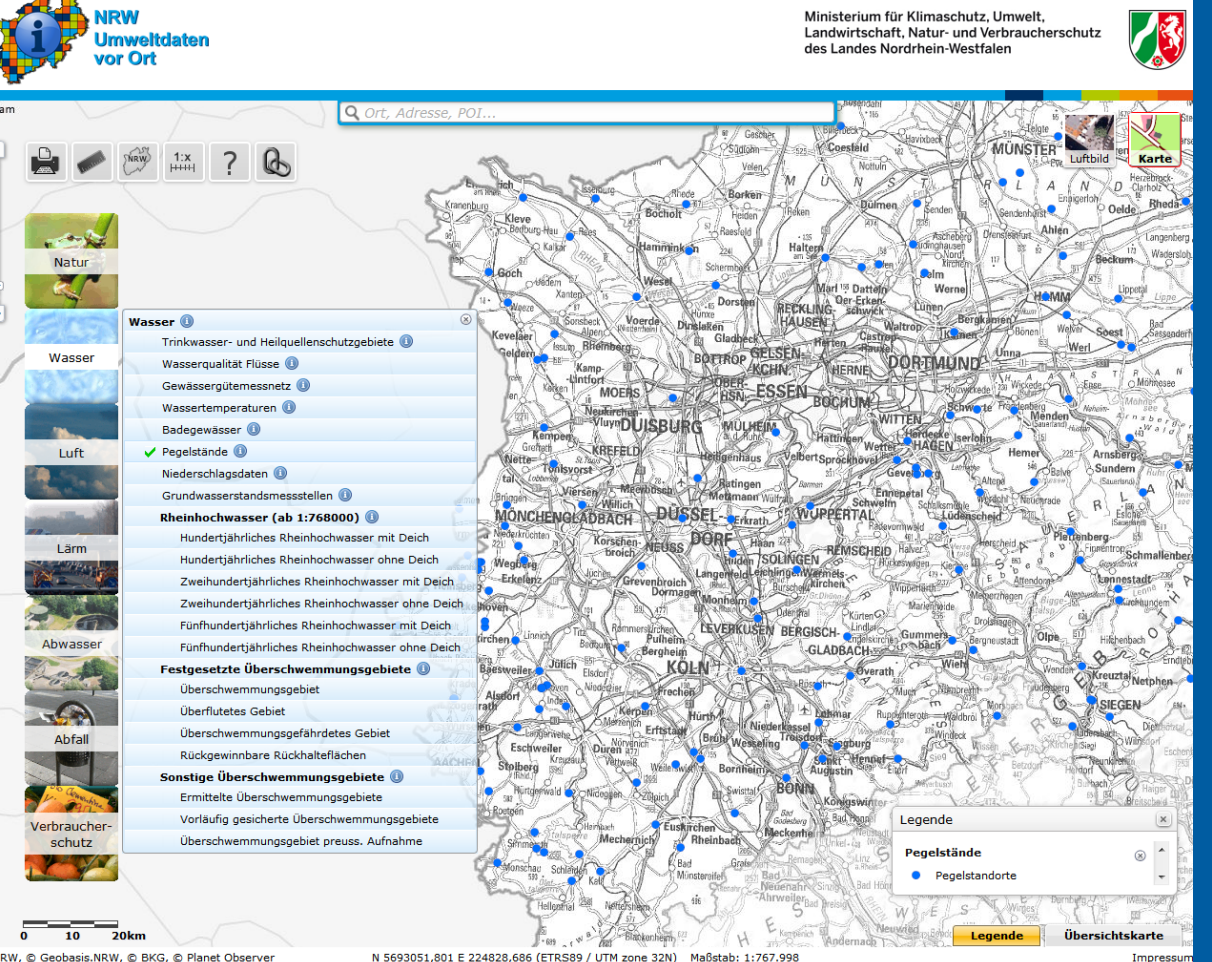

 verschiedene Quellen und Koordinatensysteme, direkte Einbindung von Messdaten

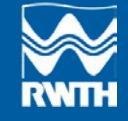

NRW, © Geobasis.NRW, © BKG, © Planet Observe

#### DINI AG 25.03.2013 | IWW | RWTH Aachen | Dipl.-Ing. Matthias Kufeld| 15

Impres

Maßstab: 1:767.998

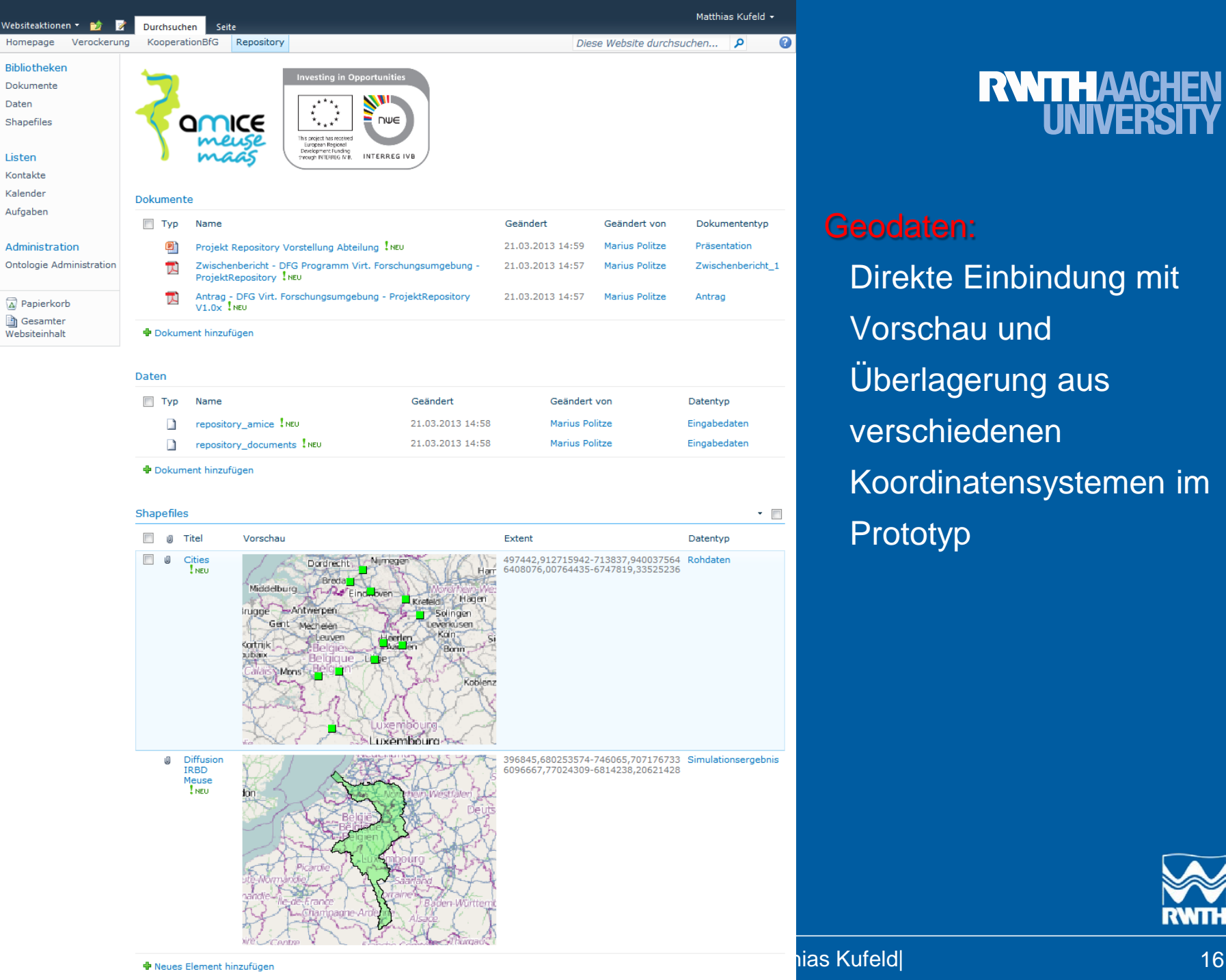

# **RWITHAACHEN**<br>UNIVERSITY

Geodaten: Direkte Einbindung mit Vorschau und Überlagerung aus verschiedenen Koordinatensystemen im Prototyp

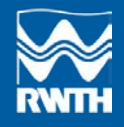

## Wie lassen sich diese Daten für Recherche und Archivierung aufbereiten?

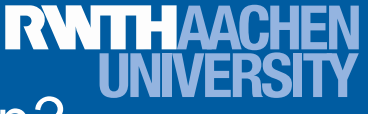

Berichte / Auswertungen / Daten: Datenbank basierte Speicherung

### **GEMET (General Multilingual Enviromental Thesaurus)**

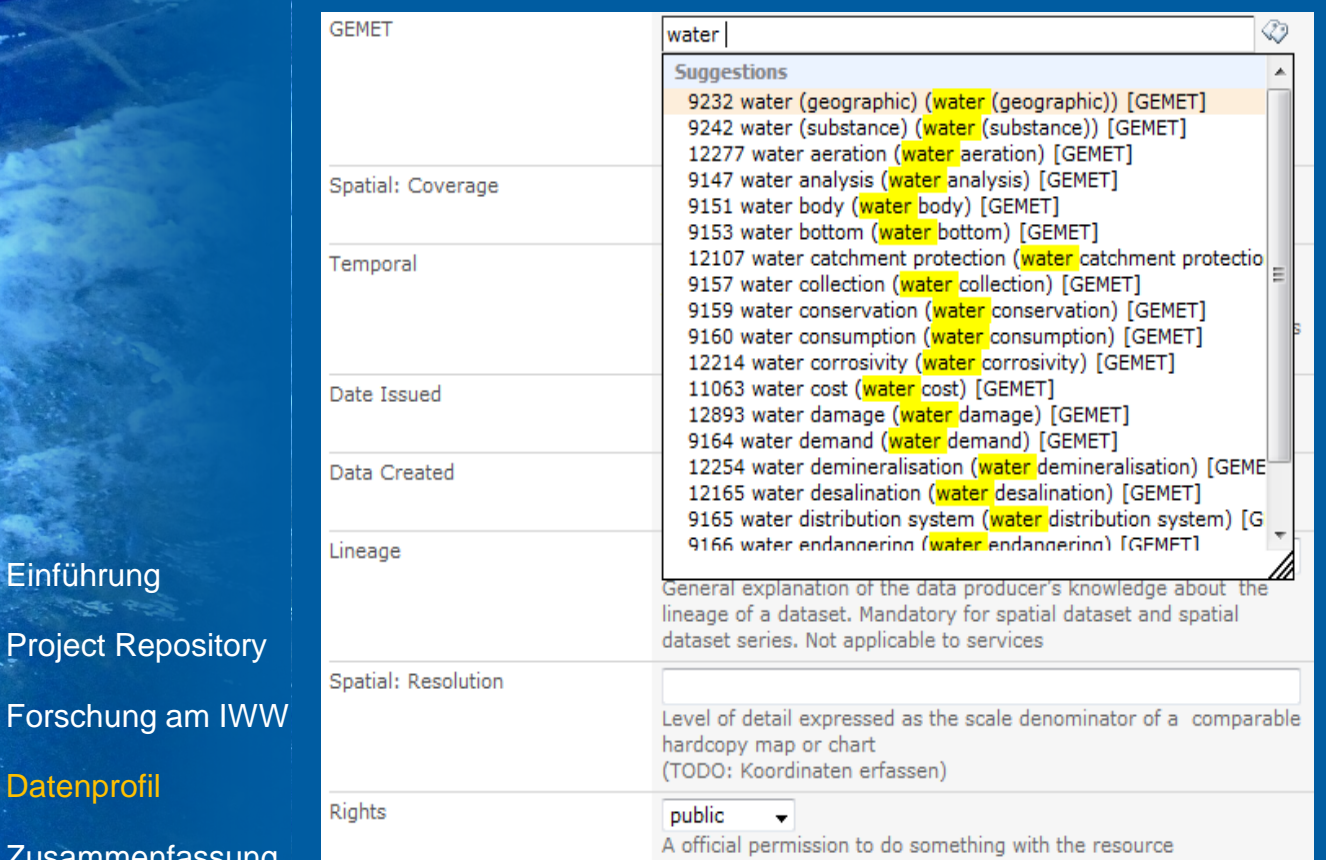

**Einführung** 

**Datenprofil** 

Project Repository

Zusammenfassung

Vollständige Einbindung in Sharepoint-Umgebung

Dropdownmenü für Live Search-Vorschläge

Schnelle, präzise Verschlagwortung

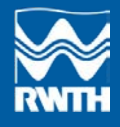

## Wie lassen sich diese Daten für Recherche und Archivierung aufbereiten?

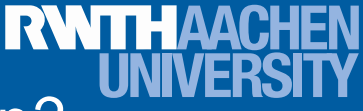

Berichte / Auswertungen / Daten: Datenbank basierte Speicherung

#### Select: AMICE Classification

Make a request or send feedback to the Term Set manager. Send Feedback

#### 4 & AMICE Classification

- 2 1. Physiography
	- <sup>3</sup> 1.1 Geology
	- 3 1.2 Pedology
	- 3 1.3 Topography
	- 2 1.4 Hydrology
	- **3 1.5 Geomorphology**
	- $@1.6$  Land Uses
	- 3 1.7 Biodiversity
- $\blacktriangle$  2. Climatology
	- 2.1 General features
	- 2.2 Climate mechanisms
	- 2.3 Statistical and extreme value analysis
	- 2.4 Climatological mapping
- 3. Hydrology
- 4. Trend analysis
- 5. Water uses
- 4 3 6. Water hazard mitigation
	- 3 6.1 Flood control
	- 6.2 Low water supply
	- 6.3 Impacted economic activities
- ▷ 2 7. Water management system

## **Inhaltliche Erschließung**

### AMICE-Klassifikation

## Einfaches Ordnungsprinzip

## Leicht verständliche terminologische Kontrolle

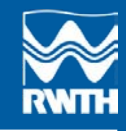

#### DINI AG 25.03.2013 | IWW | RWTH Aachen | Dipl.-Ing. Matthias Kufeld| 18

Einführung Project Repository Forschung am IWW

**Datenprofil** 

#### **RWTHAACH** Wie lassen sich diese Daten für **UNIVE** Recherche und Archivierung aufbereiten?

Numerische Modelle, Messdaten

ISO19115 kann bis zu 450 Elemente enthalten. Häufig findet nur der Kern von etwa 20 Elementen Anwendung. Erweiterungen erlauben auch die Einbindung von Randbedingungen für numerische Modelle oder Messdaten.

Siehe z.B.

WOSNIOK, C.; LEHFELDT, R. (2012): *A Metadata Profile for Numerical Modeling Systems*. In: Proceedings of The 10th Int. Conf. on Hydroscience and Engineering (ICHE-2012), Nov. 4 – Nov. 7, Orlando, USA.

 $\rightarrow$  Noch nicht verbreitet

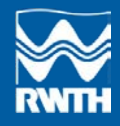

DINI AG 25.03.2013 | IWW | RWTH Aachen | Dipl.-Ing. Matthias Kufeld| 19

Project Repository Forschung am IWW

**Datenprofil** 

**Einführung** 

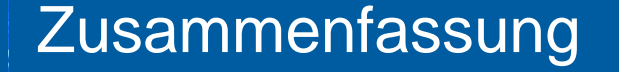

Einführung

**Datenprofil** 

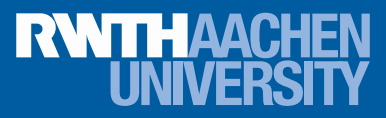

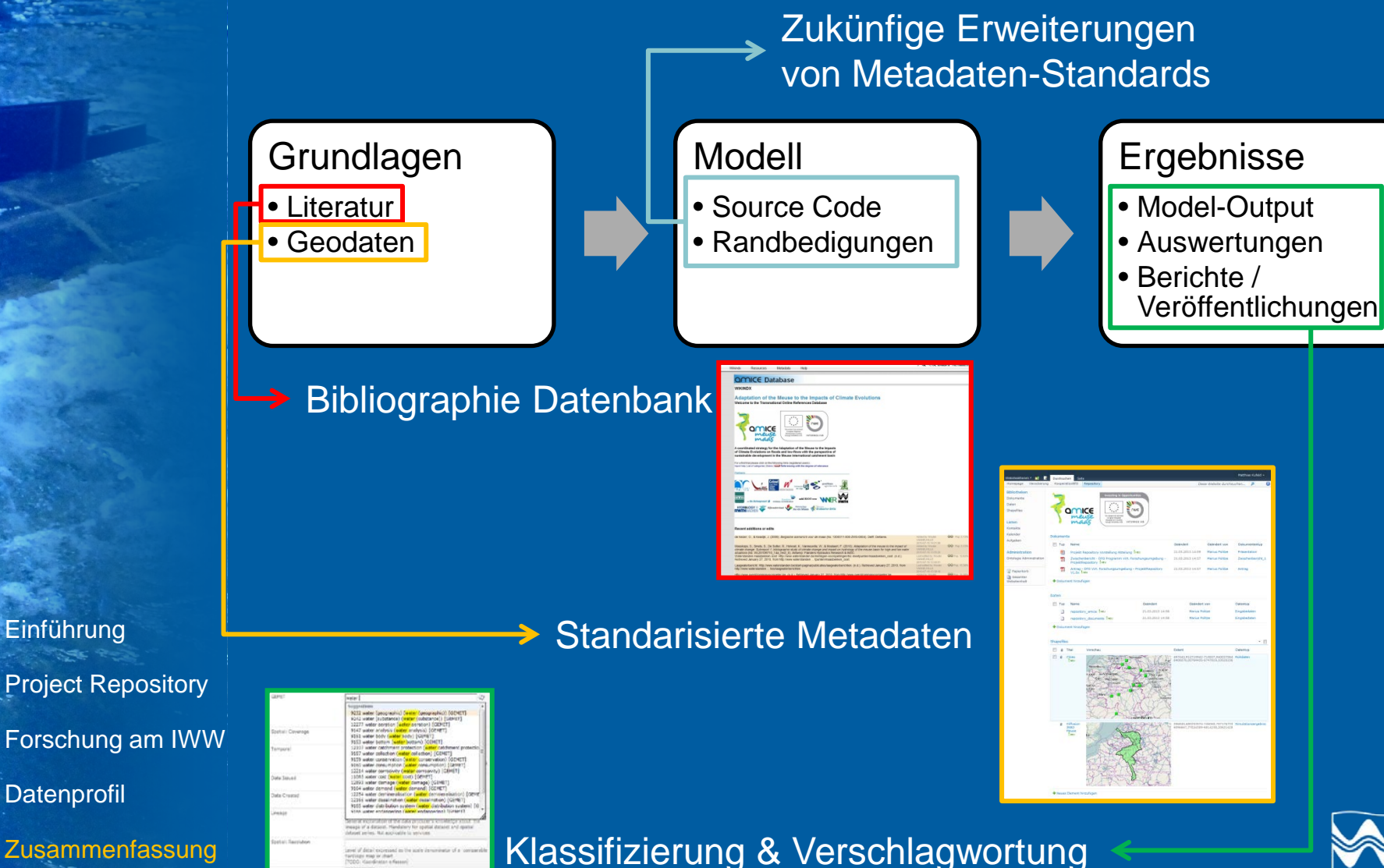

## Zusammenfassung

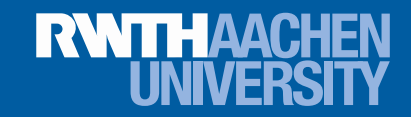

- Sharepoint als Virtuelle Forschungsumgebung (VFU)
	- Kollaboration-Datenerfassung-Speicherung
- Datenbankbasierte Speicherung ermögliche Katalogisierung aller **Daten**
- Standarisierung von Metadaten und technische Möglichkeiten zur Verknüpfung von Datensätzen sind weiter zu verbessern

Einführung Project Repository Forschung am IWW **Datenprofil** Zusammenfassung

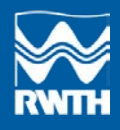